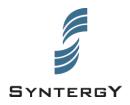

# Upgrade from Content Server 9.7x to 10

in one step with no downtime

Open Text - Syntergy Webinar

Presented by:

**Evan Wheeler & Martin Black** 

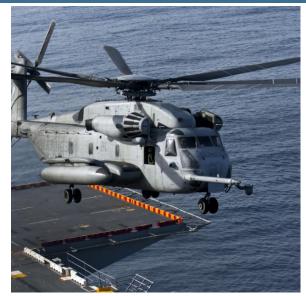

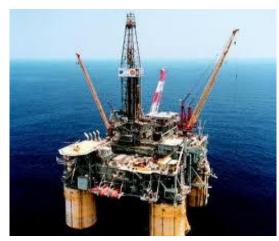

DATA MOVING >>> Where You Need It

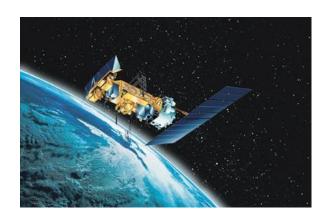

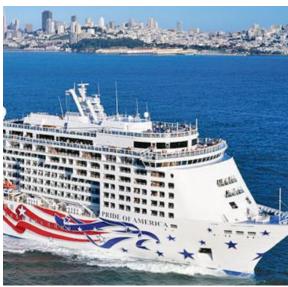

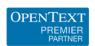

#### Introductions

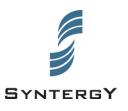

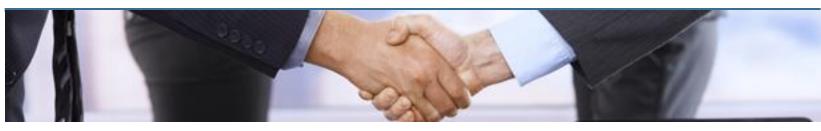

#### **Martin Black**

#### **Director of Sales**

- > 9 years with Syntergy
- > 12 years at Unisys Corporation prior to joining Syntergy
- > Brought Open Text into Unisys as a Partner
- Managed Open Text partnership at Unisys

#### **Evan Wheeler**

#### **Product Manager**

- > 6 years with Syntergy
- Previously an independent consultant and developer for many Open Text customers
- Worked for Open Text as a Quality
  Assurance engineer and in their
  Performance & Scalability lab
- Created the Open Text
  Performance Analyzer product

#### Corporate Profile

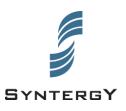

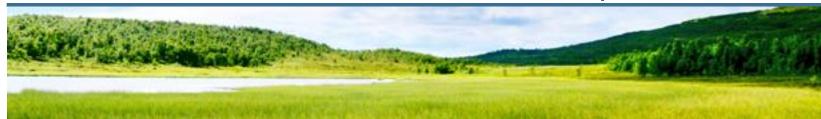

- > 14 Years Experience Serving Global 2000 Customers
- > Headquarters in San Diego, CA
- Key Executives and Engineers from Open Text and other Content Management leaders
- > Well Funded and Profitable
- Distributed Staff throughout USA/Canada/Europe
- Open Text Partner, Gold Microsoft Partner & ISV, Metalogix Partner.

- Provider of more than 20 Enhancement Products for Content Server
- Experts in Upgrades/Migrations,
  Content Moving and Replication
- Provide Consulting, Training and Support for our Technologies and Products

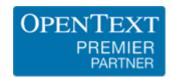

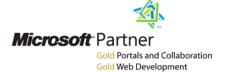

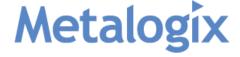

# Customers Worldwide SYNTERGY

#### Customers

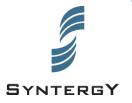

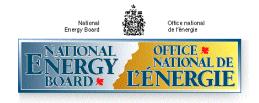

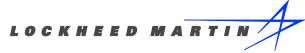

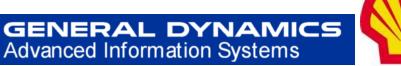

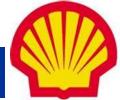

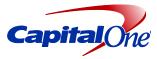

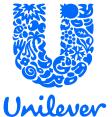

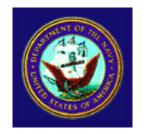

Canada

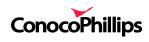

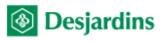

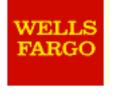

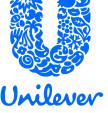

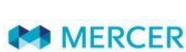

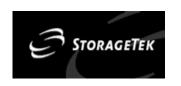

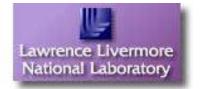

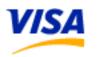

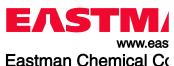

Philip Morris U.S.A.

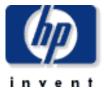

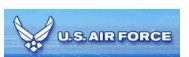

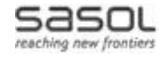

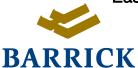

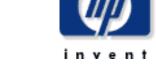

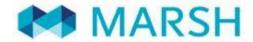

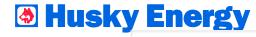

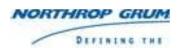

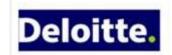

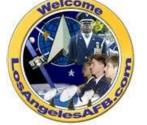

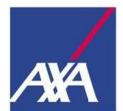

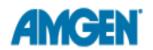

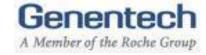

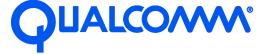

#### **Content Server Modules**

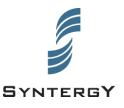

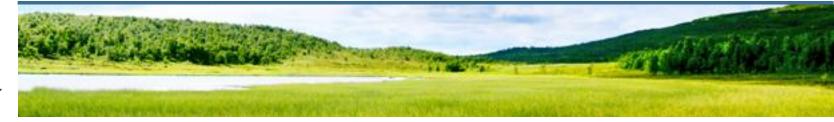

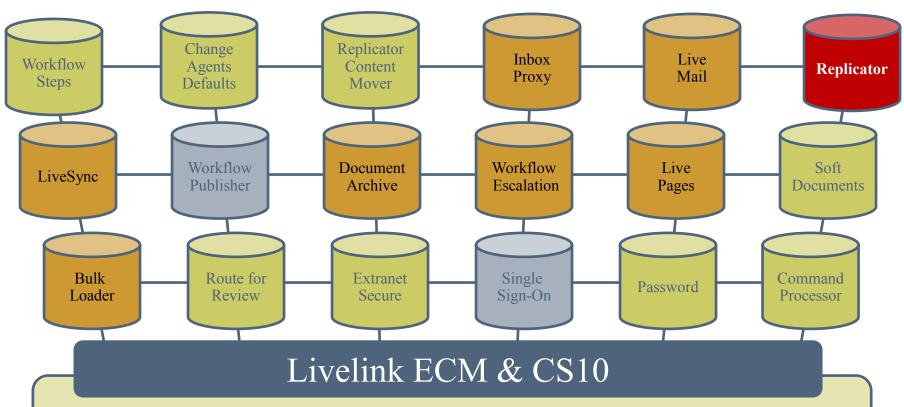

Enhanced Livelink modules enables a seamless experience for employees, customers and partners.

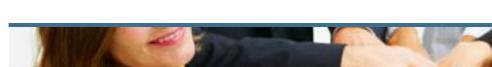

**Support Options** 

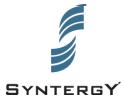

| Key Feature                                                                     | Standard<br>North American | International        | Premium              | Premium 7x24         |
|---------------------------------------------------------------------------------|----------------------------|----------------------|----------------------|----------------------|
| Coverage Hours                                                                  | 9am-5pm EST<br>(M-F)       | 9am-5pm<br>GMT (M-F) | 4am-8pm EST<br>(M-F) | 7x24x360<br>coverage |
| Response Times                                                                  | 48 hours                   | 48 hours             | 12 hours             | 4 hours              |
| Number of Named Contacts                                                        | 2                          | 2                    | 4                    | 4                    |
| Dedicated telephone "hotline"                                                   |                            |                      |                      | Ø                    |
| Dedicated support site with alerting capability of new releases                 |                            | V                    | V                    | V                    |
| Includes all minor and major product releases/upgrades                          | $\square$                  | V                    | V                    | $\square$            |
| Utilizes web technology for investigation of customer environment (if required) | $\square$                  | Ø                    | Ø                    | $\square$            |
| Unlimited email tickets, telephone call center                                  | $\square$                  | V                    | V                    |                      |

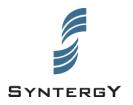

#### Replicator Overview

- Replicator is a LL/Content Server module
- Installed in two or more separate environments
- Users and groups synchronized during initialization
- All or specific content synchronized between environments
- Subsequent additions/changes to synchronized content are replicated
- Bi-directional and one-way replication supported
- Cross-version replication supported (9.2 CS10)\*

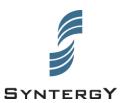

Front End CS10

# Replication Scenario

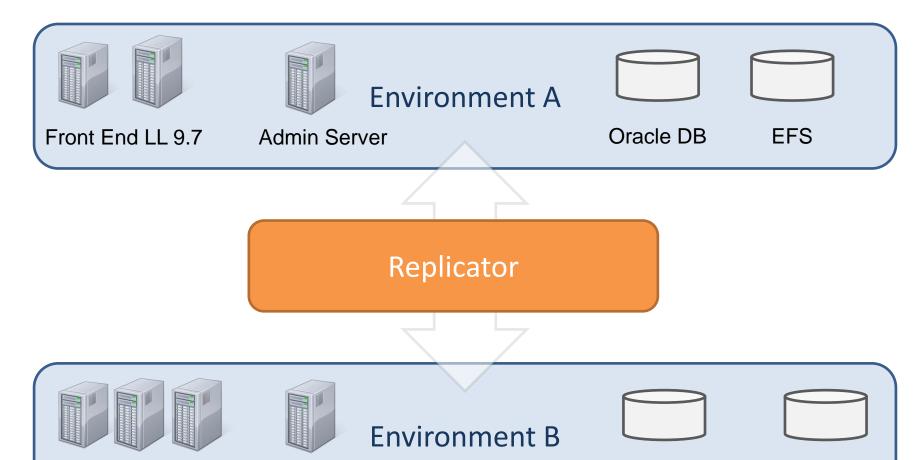

**SQL Server DB** 

**EFS** 

**Admin Server** 

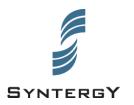

#### Replicating Content

- Replicating a container automatically replicates its child objects
- Replicated objects stay synchronized as long as replication is enabled
- Replication can be configured on the Enterprise or any object below
- Content can be "re-parented" during replication to reorganize folder structure

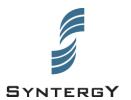

# Replicating Content

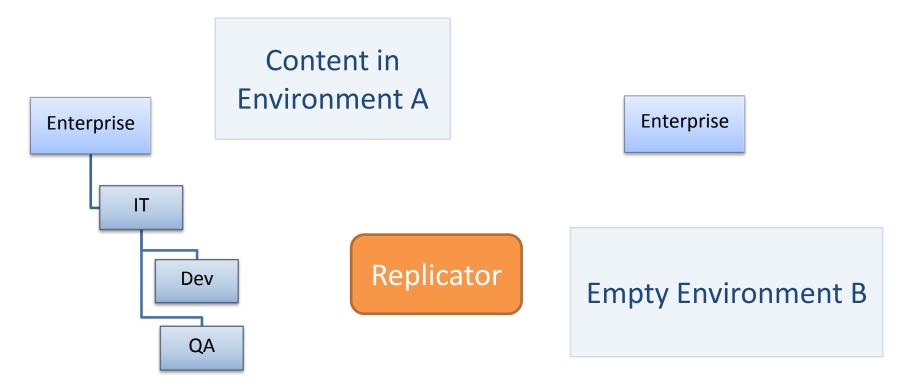

**Environment A** 

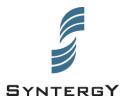

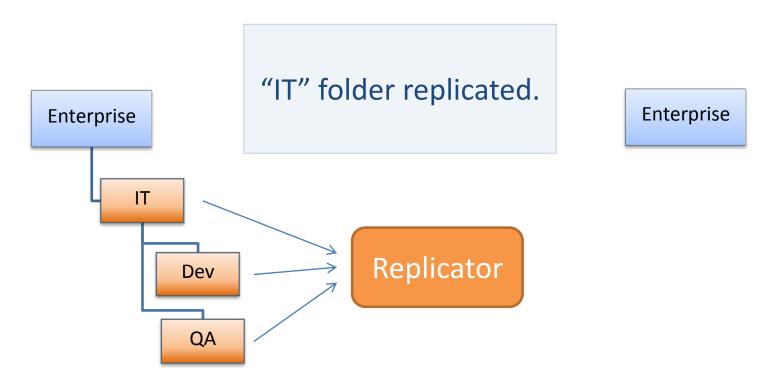

**Environment A** 

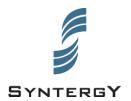

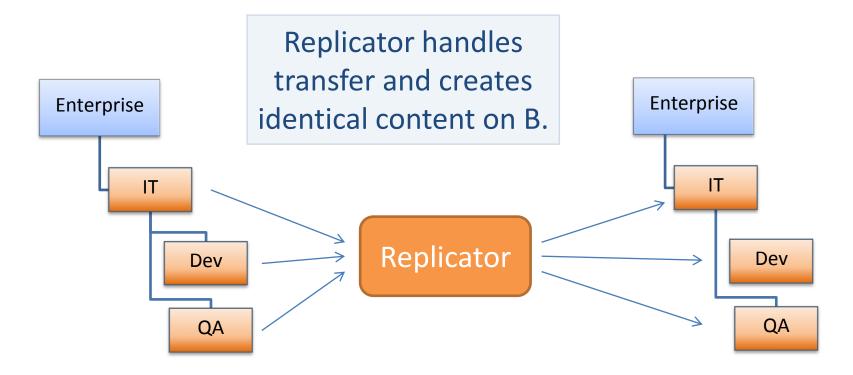

**Environment A** 

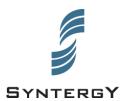

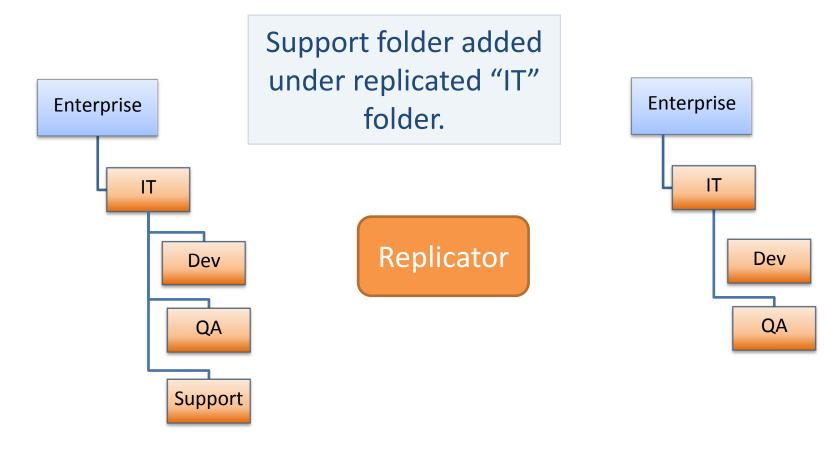

**Environment A** 

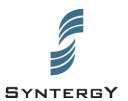

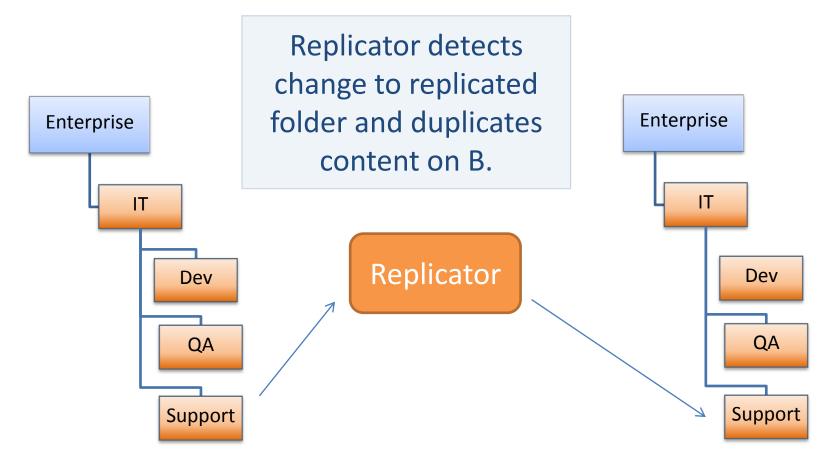

**Environment A** 

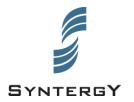

# Supported Object Types

- Support for basic object types and many optional modules:
  - Documents
  - Compound Docs
  - Folders
  - Categories/Attributes
  - Tasks
  - Projects
  - Communities of Practice
  - Workflow & Forms
    - Maps
    - Templates/Views
    - Forms
    - SQL Storage
    - Multi-server workflow execution and step completion

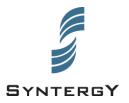

# **Efficient Transport**

- HTTP/HTTPS used for all communication
- No special firewall requirements
- Meta-data and file content is compressed before transfer
- Flexible options for file transfers allows Replicator to operate on unreliable or slow connections
  - Export file size is configurable
  - Compressed export files can be chunked and transferred for increased reliability
- No network activity unless content changes

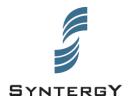

#### **Efficient Activity Detection**

- Activity is detected immediately when changes occur
- Content Server API callbacks used when possible
- Light-weight database triggers used when needed
- Changes are queued and packaged on a configurable schedule
  - Control how often activity is packaged
  - Control how frequently activity is delivered

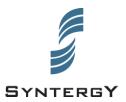

# Replicating Content

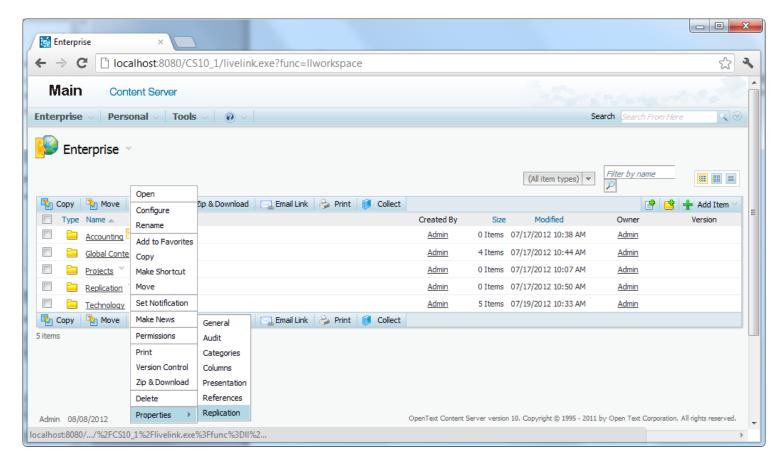

Objects in Content Server that support replication have a Replication properties page

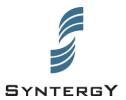

#### Replication Tab

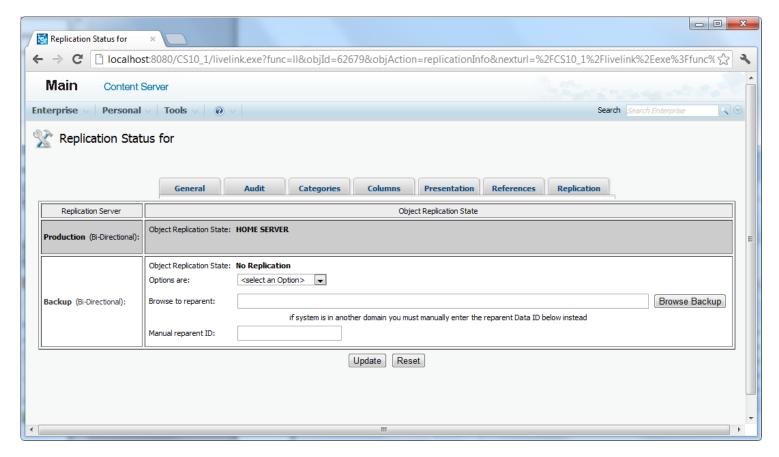

Replication state can be configured for each object

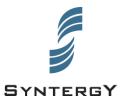

# **Changing Replication State**

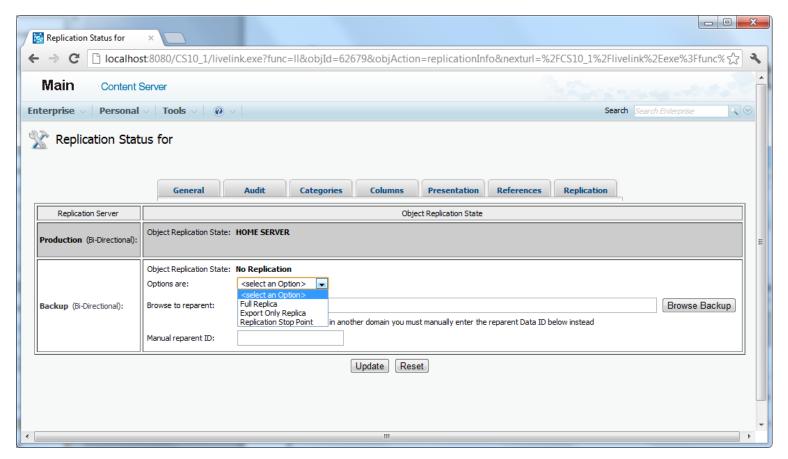

Replication states: Full Replica (bi-directional), Export Only Replica, or Stop Point

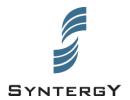

#### **Re-Parent Options**

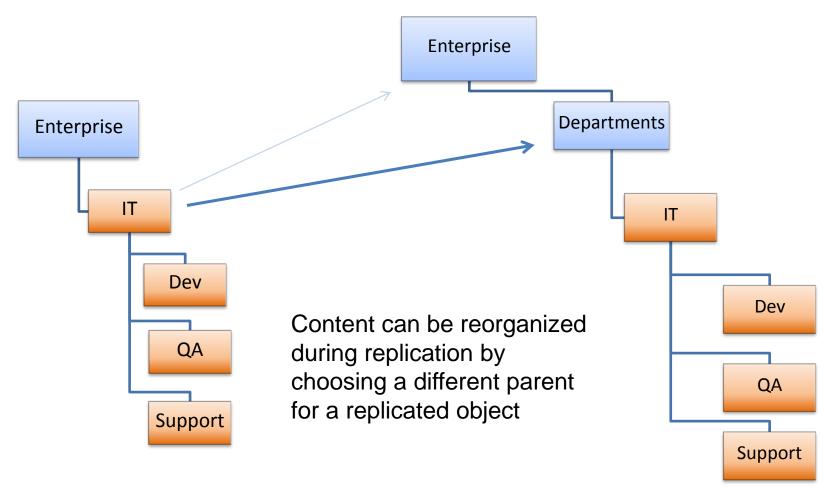

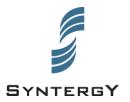

#### Replication Browser

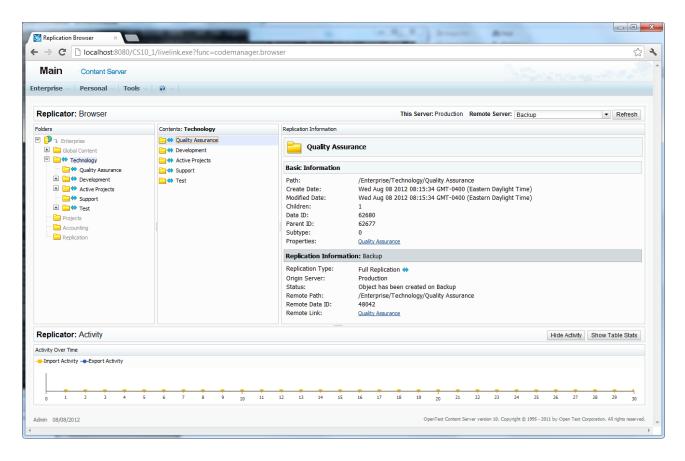

All replicated objects can be easily displayed using the Replicator Browser

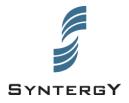

#### Real-time Information

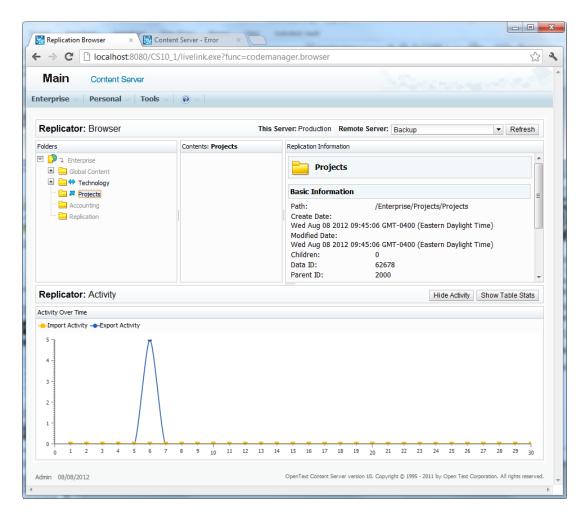

Built-in dashboard displays import and export activity in realtime

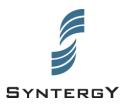

# **Upgrades Made Easy**

- Standard upgrade to CS10 can be very complicated
  - Many steps must be performed during upgrade
  - May need to convert to UTF-8
  - Upgrade must occur during maintenance window
  - Upgrade complexity and time can mean production outages or tough go/no-go decisions
  - Testing must be done during upgrade window or during test upgrades
  - Upgrade from versions prior to 9.7.1 not directly possible

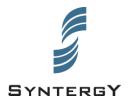

# Standard Upgrade Steps

- Perform UTF-8 conversion if using Latin-1 (non-trivial)
- If Livelink version < 9.7.1, upgrade to Livelink 9.7.1 (non-trivial)</li>
- Build Content Server 10 environment
- Production outage begins
- Take database snapshot and transfer to new system
- Image EFS and transfer to new system
- Copy search index (unless rebuilding)
- Update database
  - Point to new EFS location via SQL
  - Other changes recycle bin, etc.
- Perform upgrade
- Post-upgrade steps (rebuild or restore index, etc)
- Test (if time remains)
- Change DNS to point to CS10
- Production outage ends
- All steps should ideally happen twice for upgrade testing

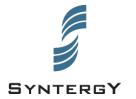

#### Replicator Upgrade Steps

- Build Content Server 10 environment
- Install Replicator module in LL (9.2 to 9.7.1) and Content Server
- Initialize replication
- Wait for systems to synchronize
- Test
- Change DNS to point to CS10
- No production outage
- Both systems can be live simultaneously

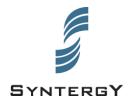

# Upgrade with Flexibility

- Upgrade directly to CS10 from 9.2, 9.5, 9.6 or 9.7x
- No need for production outage or large maintenance windows
- UTF-8 conversion is automatic if necessary
- Testing can occur as system is synchronizing
- Consolidate or split environments while upgrading
  - Move multiple environments to one large CS10
  - Split large system into multiple smaller systems during upgrade
- Modify storage or DB as part of upgrade (switch storage providers, change DB platform, etc.)
- Built-in options for audit cleanup and version cleanup

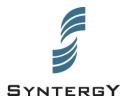

#### A Few Upgrade Details

- Search index is built during replication so index migration is unnecessary
- Replication may take longer than normal upgrade in some cases but does not require production outage
- Replicator does not support all optional modules
- Custom modules may need custom migration

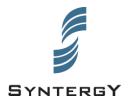

#### Alternate Upgrade Method

- Build duplicate 9.7.1 environment
- Copy EFS, search index and database
- Initialize replication between duplicate environments
- Disable Replicator outbound traffic
- Perform upgrade to CS10 on duplicate system
- Enable replication traffic and changes will be synchronized
- Switch DNS entries

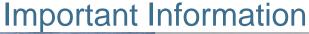

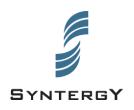

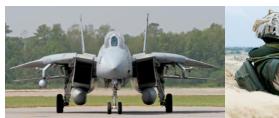

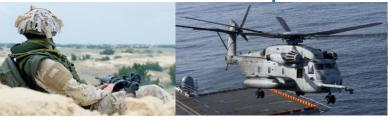

Syntergy and OpenText are independent entities and neither party has authority to make any representations or commitments on behalf of the other.

All information and other materials provided in this webinar were provided by Syntergy. Webinar content is informational only, general in nature, and does not constitute professional advice.

It is your responsibility to evaluate the accuracy and completeness of all information provided during the webinar. OpenText has no liability whatsoever for your use of any of the information or materials provided during this webinar and is not responsible for the content, accuracy or opinions express during such webinars. The webinars are not investigated, monitored or checked for accuracy or completeness by OpenText.

If you are interested to learn more about Syntergy's products, please contact Martin Black at <a href="mblack@syntergy.com">mblack@syntergy.com</a>.

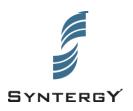

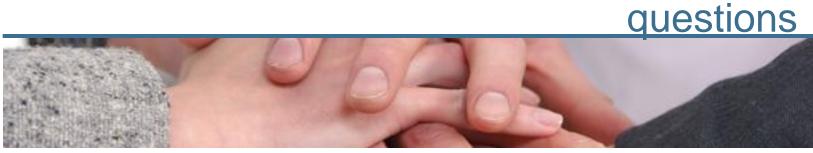

Martin Black <a href="mailto:mblack@syntergy.com">mblack@syntergy.com</a>

Tel: +1.561.483.2020